Modalità di compilazione per la trasmissione delle Comunicazioni dei dati dei contratti e premi assicurativi, di previdenza complementare

## **1. GENERALITA'**

Il presente documento descrive le modalità di compilazione delle comunicazioni dei dati dei contratti e premi assicurativi e di previdenza complementare a partire dall'anno di riferimento 2014. Per le annualità precedenti devono essere utilizzate, in base all'anno di riferimento, le specifiche tecniche e le norme relative.

## **2. AVVERTENZE GENERALI**

Il contenuto e le caratteristiche della fornitura dei dati da trasmettere sono riportati nelle specifiche tecniche di seguito esposte.

Si precisa che una comunicazione verrà scartata qualora i dati in essa presenti non rispettino le regole contenute nel tracciato. Per l'invio della fornitura contenente la comunicazione all'Anagrafe tributaria è obbligatoria l'esecuzione preventiva del controllo finalizzato alla verifica formale dei dati.

# **3. CONTENUTO E CARATTERISTICHE TECNICHE DEI DATI DELLA COMUNICAZIONE**

## **3.1.STRUTTURA DELLA COMUNICAZIONE**

Ciascuna fornitura si compone di un file in formato ASCII standard, contenente solo i caratteri ASCII da quello corrispondente al codice esadecimale 20 (decimale 32) a quello corrispondente al codice esadecimale 60 (decimale 96), oltre ai caratteri esadecimali 0D (Carriage return) e 0A (Line Feed) "non stampabili".

Ciascun record del file ha lunghezza fissa di 1798 caratteri stampabili, seguiti da:

- due caratteri 0D (Carriage return) e 0A (Line Feed), in caso di file prodotti su sistemi operativi Windows
- il carattere 0A (Line Feed), in caso di file prodotti su sistemi operativi Unix/Linux.

Ciascun record presente nella fornitura è contraddistinto da uno specifico "tipo record" che ne individua il contenuto e che determina l'ordinamento all'interno della fornitura

#### stessa.

I record previsti per la fornitura sono:

- *Record di tipo "0":* È il record di testa della fornitura. È il primo record del file e contiene i dati necessari ad individuare la fornitura, il tipo di invio, l'anno di riferimento della comunicazione, il soggetto obbligato alla comunicazione.
- *Record di dettaglio*: Sono i record riservati all'oggetto della comunicazione, il cui contenuto informativo dipende dal tipo di dati da comunicare.
- *Record di tipo "9":* È il record di coda della fornitura. È l'ultimo record del file e contiene le stesse informazioni registrate nel record di testa.

### **3.2. LA SEQUENZA DEI RECORD**

La sequenza dei record all'interno della fornitura deve rispettare le seguenti regole:

- presenza obbligatoria di un solo record di tipo "0", posizionato come primo record  $\bullet$ della fornitura;
- presenza dei record di dettaglio previsti dalla tipologia di comunicazione. Costituisce eccezione il caso di tipo comunicazione "annullamento", comunicazione per la quale non deve essere presente alcun record di dettaglio.
- presenza obbligatoria di un solo record di tipo "9", posizionato come ultimo record della fornitura.

I record di dettaglio possono essere inseriti in qualunque sequenza, anche alternando tipi record differenti.

### **3.3. LA STRUTTURA DEI RECORD**

I record contenuti nella comunicazione sono costituiti unicamente da campi posizionali, la cui collocazione all'interno del record è fissa. Il contenuto informativo, l'obbligatorietà di compilazione, gli eventuali valori ammessi, la posizione, la lunghezza ed il formato di tali campi sono esposti in dettaglio nelle specifiche tecniche.

## **3.4. LA STRUTTURA DEI DATI**

Le specifiche tecniche descrivono la struttura dei dati. Per ciascun campo è indicato:

- Il numero progressivo
- La posizione iniziale all'interno del record
- La posizione finale
- Lunghezza del campo
- Il contenuto informativo
- Il tipo di dato
- I valori ammessi per quel campo, laddove elencabili o descrivibili
- L'obbligatorietà o meno di compilazione del campo, anche in relazione alla compilazione di altri campi nello stesso record.

L'allineamento e la formattazione dei campi posizionali sono descritti nella tabella che segue.

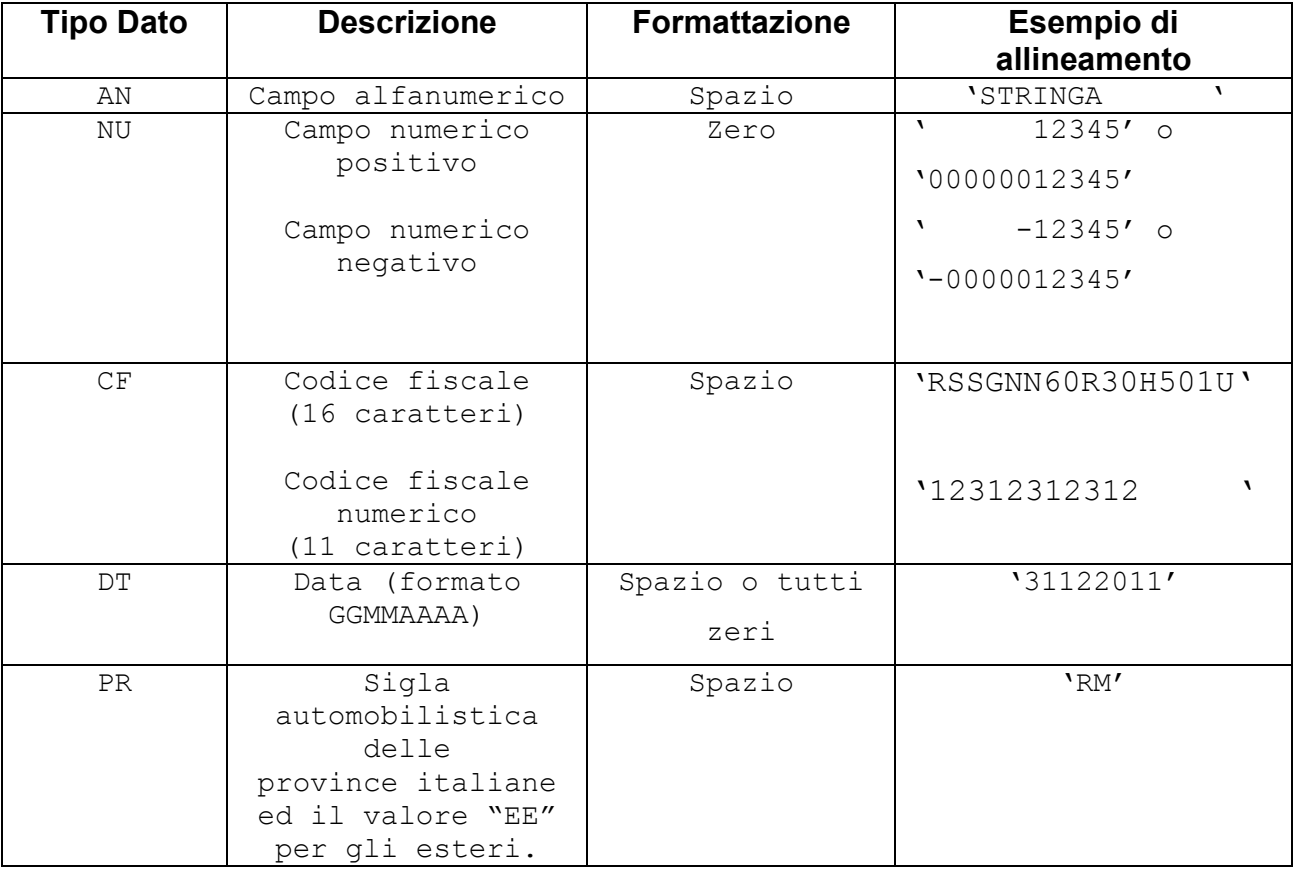

Per tutti gli importi da comunicare (positivi o negativi), è previsto il riempimento con spazi dei caratteri non significativi. In particolare nella posizione relativa al segno, per i dati numerici che assumono valore negativo è previsto l'inserimento del simbolo "-", mentre per i dati positivi NON va inserito il segno "+".

### **4. MODALITA' DI COMPILAZIONE E CONTROLLI**

#### **4.1.MODALITA' DI COMPILAZIONE**

Il file deve essere compilato con i caratteri ASCII standard compresi tra quello corrispondente al codice esadecimale 20 (decimale 32) e quello corrispondente al codice esadecimale 60 (decimale 96), oltre ai caratteri esadecimali 0D (Carriage return) e 0A (Line Feed) "non stampabili". Sostanzialmente, sono ammessi solo caratteri alfabetici maiuscoli e la maggior parte dei caratteri di punteggiatura e caratteri speciali.

Tutti gli importi presenti nella comunicazione devono essere esposti in Euro (parte intera), senza esposizione dei decimali.

In ogni comunicazione è necessario specificare la "Tipologia di invio" nei record "0" e "9".

E' possibile effettuare un invio sostitutivo o di annullamento di una comunicazione sostitutiva. L'annullamento di una comunicazione sostitutiva determina la cancellazione di tutti i dati contenuti nella sostitutiva, senza ripristinare quelli della comunicazione sostituita.

E' possibile sostituire o annullare esclusivamente comunicazioni che siano state acquisite con esito positivo aventi lo stesso soggetto obbligato (o inviate da una società incorporata) e relative allo stesso anno di riferimento. Nel caso fosse necessario effettuare un invio sostitutivo o un annullamento di una comunicazione precedentemente inviata da una società incorporata, è necessario compilare i campi della sezione "VARIAZIONE DATI INVIATI DA SOCIETA' INCORPORATA" del record di testa (e di coda).

5

I termini per l'invio sostitutivo e per l'annullamento sono quelli previsti nel Provvedimento del Direttore dell'Agenzia delle Entrate.

#### **4.2.CONTROLLI FORMALI**

Il file compilato deve essere sottoposto al controllo formale utilizzando il software fornito dall'Agenzia delle Entrate.

Tale programma effettuerà i controlli di corrispondenza dei dati inseriti alle specifiche tecniche. Al termine del controllo sarà prodotto un file di diagnostico contenente record a lunghezza fissa che descrivono l'esito della elaborazione e gli eventuali errori riscontrati. Il tracciato record del file di diagnostico e la tabella di decodifica dei codici di errore è pubblicata sul sito dell'Agenzia delle entrate.

#### **4.2.1. Controllo formale dei codice fiscale**

I codici fiscali presenti nel file, devono essere formalmente corretti. L'eventuale presenza di errore formale sarà segnalata nel file di diagnostico.

Tutti i codici fiscali di persone fisiche indicati nella comunicazione devono essere,

oltre che formalmente corretti, congruenti con i dati anagrafici richiesti.

Non è ammessa l'indicazione della Partita IVA.

#### **4.3.CONTROLLI IN ANAGRAFE TRIBUTARIA**

Dopo l'invio, l'utente riceverà un file "ricevuta", contenente record a lunghezza fissa, attestante l' acquisizione o lo scarto del file.

Il tracciato dei record del file "ricevuta" è pubblicato sul sito dell'Agenzia delle entrate.

Il record di tipo "A" contiene, oltre al protocollo assegnato al file della comunicazione in fase di accettazione – dal quale è possibile estrapolare la data e l'ora di accoglimento del file - , al nome del file, alla data di elaborazione, anche il codice di errore, la cui decodifica è presente nella Tabella di decodifica delle Ricevute, pubblicata sul sito dell'Agenzia delle entrate.

In caso di errori gravi riscontrati in fase di accettazione del file, la ricevuta prodotta conterrà solo il primo record. In tutti gli altri casi conterrà un record di testa, eventualmente i record di dettaglio e un record di coda. .

In presenza di errori nel contenuto del file, il file "ricevuta" conterrà anche un record di dettaglio di tipo B per ogni errore riscontrato.

I record B, eventualmente presenti nel file "ricevuta", conterranno, oltre al codice di errore, decodificabile attraverso la tabella pubblicata sul sito dell'Agenzia delle entrate, anche la descrizione testuale dell'errore rilevato in fase di elaborazione.

Qualora, in fase di verifica di presenza dei codici fiscali negli archivi dell'Anagrafe tributaria siano riscontrati errori, il file delle ricevute conterrà record di tipo "C" – uno per ogni codice fiscale non accolto – che riporta il numero del record nel quale è riscontrato l'errore, il codice fiscale errato e una codifica dell'errore riscontrato, decodificabile attraverso la tabella pubblicata sul sito dell'Agenzia delle entrate. In questo caso l'utente è tenuto, con le modalità esposte nel Provvedimento, a effettuare un ulteriore invio ordinario, contenente esclusivamente i dati relativi ai codici fiscali segnalati.

7